## Recommended API Flow

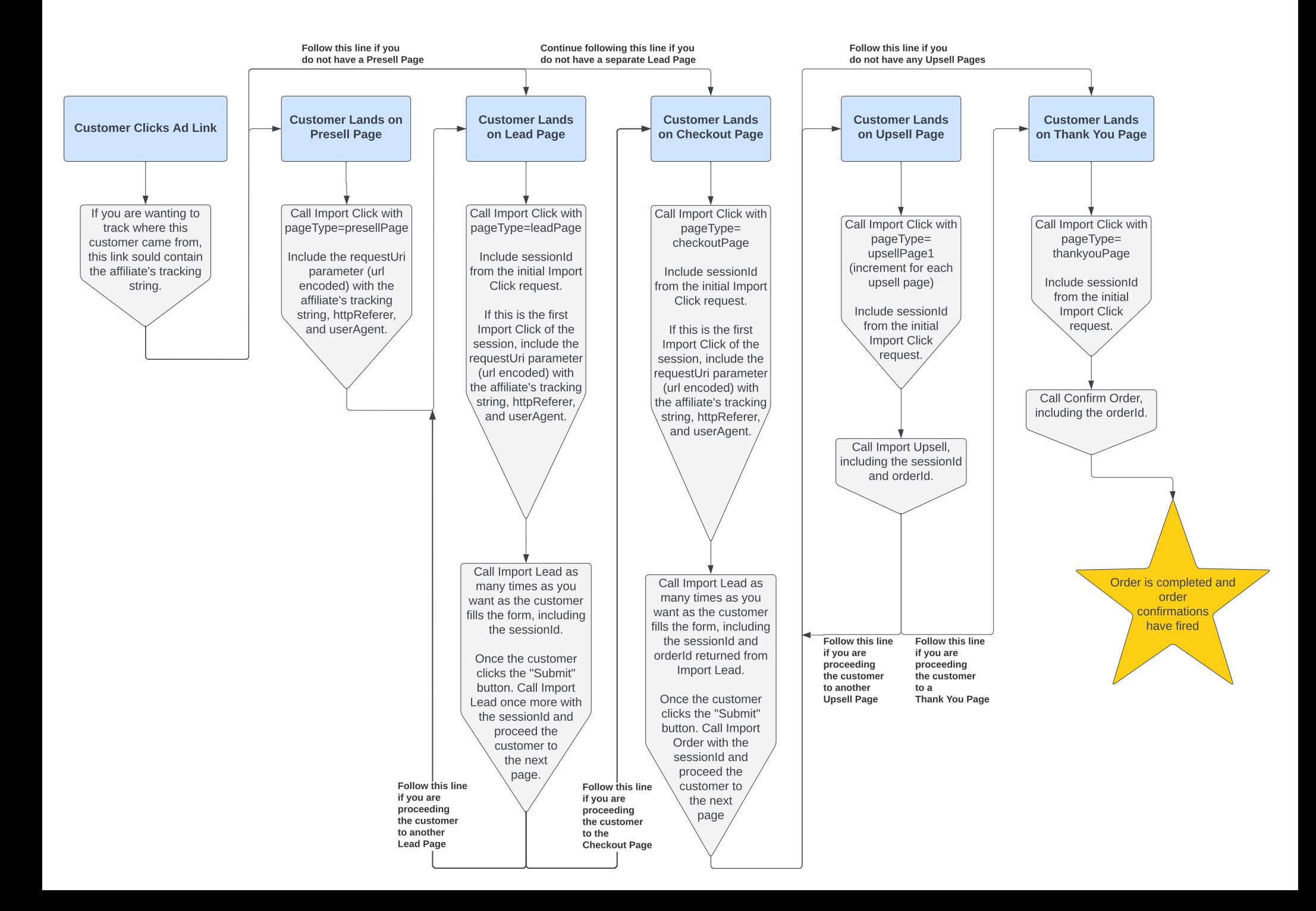